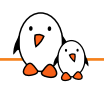

Embedded Linux Conference 2023

### Finding the Best Block Filesystem

Michael Opdenacker *michael.opdenacker@bootlin.com*

© Copyright 2004-2023, Bootlin. Creative Commons BY-SA 3.0 license. Corrections, suggestions, contributions and translations are welcome!

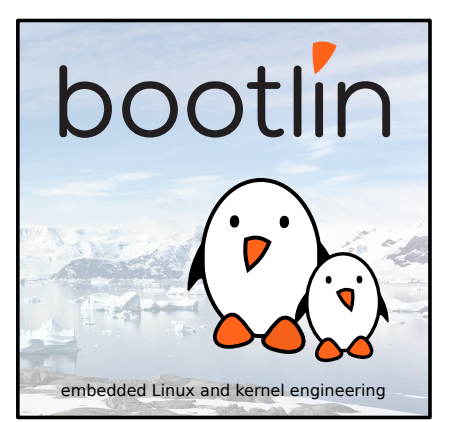

Happy to be in the Czech Republic!

Happy to be in the Czech Republic! But let's do the presentation in English this time ;-)

# Happy to be in the Czech Republic! But let's do the presentation in English this time ;-)

https://en.wikipedia.org/wiki/Strč\_prst\_skrz\_krk

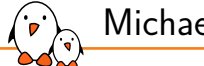

#### Michael Opdenacker

- ▶ Founder and Embedded Linux engineer at Bootlin:
	- *•* Embedded Linux **expertise**
	- *•* **Development**, consulting and training
	- *•* Strong open-source focus
- ▶ About myself:
	- *•* Always happy to learn from every new project, and share what I learn.
	- *•* Initial author of Bootlin's freely available embedded Linux, kernel and boot time reduction training materials (https://bootlin.com/docs/)
	- *•* Current documentation maintainer for the Yocto Project
	- *•* Current maintainer of the Elixir Cross Referencer, making it easier to study the sources of big C projects like the Linux kernel. See https://elixir.bootlin.com.

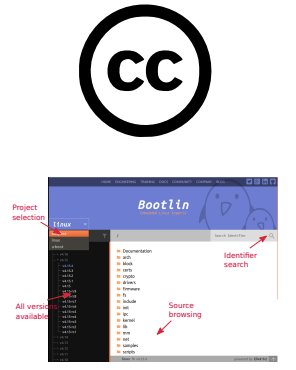

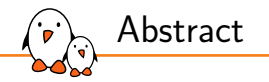

*It can be difficult to find the most appropriate filesystem for your embedded system's eMMC or SD card storage. You can benchmark your system with each of them, but it can be time consuming. In this talk, we will compare all the actively maintained block filesystems supported in the Linux kernel: Ext2, Ext4, XFS, Btrfs, F2FS, SquashFS and EROFS. Each of them will be properly introduced, with its basic design principles and main features.*

*We will then compare each filesystem in terms of kernel module size and load time, filesystem mount time (important for boot time), filesystem size, as well as read and write performance on a few simple scenarios. We will also look for the best compression algorithms for filesystems with compression options. Performance comparisons will be run both on a 32 bit ARM board and on a 64 bit ARM one, both using a fast SD card as storage device.*

*Filesystem performance can really depend on the benchmark, on your storage and on your CPU, so no universal results should be expected. However, you will learn what the best solution is in specific hardware configurations and testcases.*

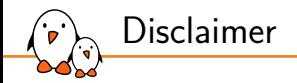

- ▶ I'm not a filesystems expert
- ▶ I'm just a regular embedded Linux engineer who was given (a significant amount of) time by his company to do some research on this topic (thanks!)

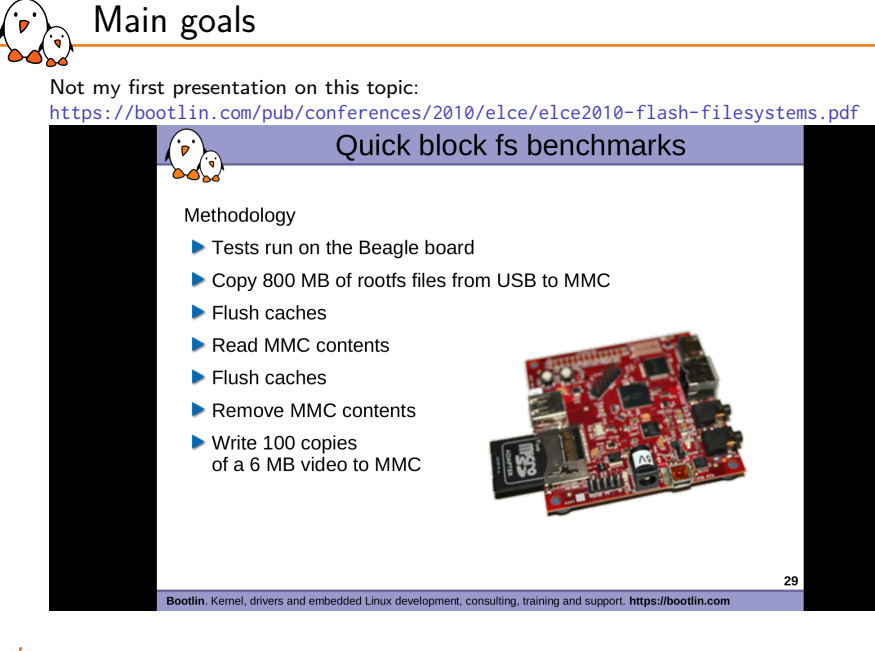

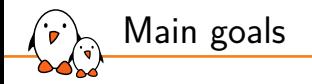

- Rotating block devices are very rare now, especially in embedded systems.
- ▶ Solid State Disks didn't exist when some filesystems were created. Filesystems have also evolved since 2010, in particular new ones have appeared (F2FS, EROFS).
- $\triangleright$  So, the main goal is to help you find out which filesystems are likely to work best for your embedded projects with Solid State storage.
- ▶ We chose to make our tests on MMC/SD, the most common type of storage on embedded systems.

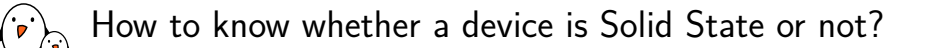

- ▶ Check whether /sys/block/<device>/queue/rotational contains 0.
- Unfortunately, this doesn't work for USB mass storage, always reported as rotational.
- ▶ Correct information for MMC/SD.

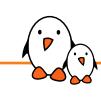

Finding the Best Block Filesystem

## Available filesystems

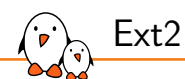

One of the earliest Linux filesystem, introduced in 1993

- ▶ filesystems/ext2
- ▶ Still actively supported. Low metadata overhead, module size and RAM usage
- ▶ But risk of metadata corruption after an unclean shutdown. You then need to run e2fsck, which takes time and may need operator intervention. Can't reboot autonomously.
- ▶ First successor: ext3 (2001), addressing this limitation with *Journaling*<sup>1</sup>, but wasn't scaling well. Now deprecated.
- ▶ *Journalism* reduces corruption and loss of information ;-)
- ▶ Date range: December 14, 1901 January 18, 2038!

Not recommended for embedded systems!

<sup>&</sup>lt;sup>1</sup>https://en.wikipedia.org/wiki/Journaling\_file\_system

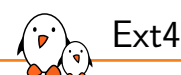

The modern successor of Ext2

- ▶ First introduced in 2006, filesystem with Journaling, without ext3 limitations.
- ▶ Still actively developed (new features added). However, considered in 2008 by Ted Ts'o as a "stop-gap" based on old technologies.
- ▶ The default filesystem choice for many GNU/Linux distributions (Debian, Ubuntu)
- $\triangleright$  The ext4 driver also supports ext2 and ext3 (one driver is sufficient).
- ▶ Noteworthy feature: transparent encryption (but compression not available).
- ▶ Date range:  $1901 2446$ . Fine for embedded systems without a 400 Y+ warranty!
- ▶ Minimum partition size to have a journal: 8MiB.
- ▶ Minimum partition size without a journal: 256KiB (only 32 inodes!).
- ▶ Create the filesystem with mkfs.ext4.

https://en.wikipedia.org/wiki/Ext4

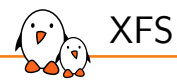

A Journaling filesystem

- ▶ Since 1994 (started by Silicon Graphics for the IRIX OS)
- ▶ Actively maintained and developed by Red Hat now
- $\blacktriangleright$  Features: variable block size, direct I/O, online growth...
- ▶ Minimum partition size: 16MiB (9.7MiB of free space)
- $\blacktriangleright$  Create the filesystem with  $mkfs. xfs.$

https://en.wikipedia.org/wiki/XFS

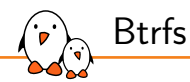

A copy-on-write filesystem (another Czech word!)

- ▶ Pronounced as "better F S", "butter F S" or "b-tree F S", since 2009.
- ▶ A modern filesystem with many advanced features: volumes, snapshots, transparent compression...
- ▶ Minimum partition size: 109MiB (only 32MiB of free space).
- ▶ Create the filesystem with mkfs.btrfs.

https://en.wikipedia.org/wiki/Btrfs

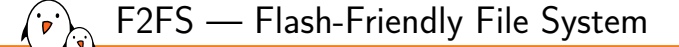

A log-structured filesystem

- ▶ Since 2012 (started by Samsung, actively maintained)
- ▶ Designed from the start to take into account the characteristics of solid-state based storage (eMMC, SD, SSD)
- ▶ In particular, trying to make most writes sequential (best on SSD)
- ▶ Support for transparent encryption and compression (LZO, LZ4, Zstd), possible on a file by file (or file type) basis, through extended file attributes.
- ▶ Maximum partition size: 16TB, maximum file size: 3.94TB
- ▶ Minimum partition size: 52MiB (8MiB free space)
- ▶ Create the filesystem with mkfs.f2fs.

https://en.wikipedia.org/wiki/F2FS

#### NILFS — New Implementation of a Log-structured File System

A log-structured filesystem too, also known as NILFS2

- ▶ Since 2005 (started by NTT, maintained but not very actively)
- ▶ Treating the storage medium as a circular buffer, new blocks are always written to the end.
- ▶ Provides continuous snapshotting, easy to restore files modified or deleted at any recent time. This create a weird behavior though: all past files (even erased ones) are kept and this fills up all available space. Needs to run and configure nilfs\_cleanerd to avoid this (you also need to stop it before you can unmount your partition!).
- ▶ Supposed to be great at latency (minimizes seek time) and be the best at handling many small files.
- ▶ Minimum partition size: 129MiB (48MiB free space)
- ▶ Create the filesystem with mkfs.nilfs2.

https://en.wikipedia.org/wiki/NILFS

### SquashFS — A Read-Only and Compressed File System

The most popular choice for this usage

- ▶ Started by Phillip Lougher, since 2009 in the mainline kernel, actively maintained.
- ▶ Fine for parts of a filesystem which can be read-only (kernel, binaries...)
- ▶ Used in most live CDs and live USB distributions
- ▶ Supports several compression algorithms (Gzip, LZO, XZ, LZ4, Zstd)
- ▶ Supposed to give priority to compression ratio vs read performance
- ▶ Suitable for very small partitions
- ▶ Create a filesystem image with mksquashfs.

https://en.wikipedia.org/wiki/SquashFS

### EROFS — Enhanced Read-Only File System

A more recent read-only, compressed solution

- ▶ Started by Gao Xiang (Huawei), since 2019 in the mainline kernel.
- ▶ Used in particular in Android phones (Huawei, Xiaomi, Oppo...)
- ▶ Supposed to give priority to read performance vs compression ratio
- ▶ EROFS implements compression into fixed 4KB blocks (better for read performance), while SquashFS uses fixed-sized blocks of uncompressed data.
- ▶ Unlike Squashfs, EROFS also allows for random access to files in directories.
- ▶ Development seems more active than on SquashFS.
- ▶ Suitable for very small partitions
- ▶ Create a filesystem image with mkfs.erofs.

https://en.wikipedia.org/wiki/EROFS

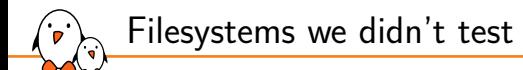

- ▶ Ext2: obsolete in 2038
- ▶ JFS: supported but legacy
- ▶ ReiserFS: lacks support, going away in a few years
- ▶ CramFS: supported but legacy
- ▶ BcacheFS: not merged yet!

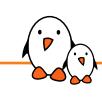

Finding the Best Block Filesystem

### Raw benchmarks

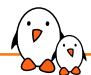

#### How SD cards are organized

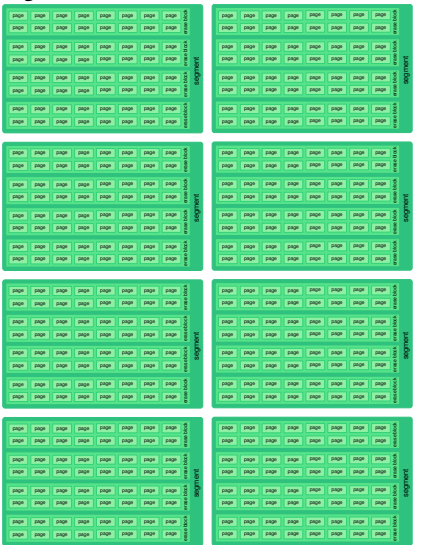

- 19919911911991991 **MCU MINIMIALMININI RAM** munimumini
- ▶ NAND flash is organized in *pages* (typically 2-4K) and in *erase blocks* (typically 128K).
- ▶ However, SD cards group several erase blocks together in *segments* (typically 4M) which allows to address and manage more storage space. The storage will never erase anything smaller than a segment.

![](_page_23_Picture_0.jpeg)

#### Comparing SD cards

![](_page_23_Picture_2.jpeg)

#### How to infer the page size?

![](_page_24_Figure_2.jpeg)

#### 512 1024 2048 4096 8192 16384 32768 65536 131072 262144 524288 1048576 2097152 4194304 8388608 16777216 33554432 67108864  $\Omega$ 2 4 6  $8<sup>+</sup>$ 10 12 4k is obviously the page size  $Time(s)$

dd 64M writing time by block size

Test writing with increasing block sizes and find the best one:

- $\blacktriangleright$  Any write smaller than 4K is inefficient.
- Writing bigger (sequential) blocks is unnecessary.
- Good to make sure that filesystems use at least 4K blocks.

#### $\mathsf{DOOLI}$ <sup>1</sup>n - Kernel, drivers and embedded Linux - Development, consulting, training and support - https://bootlin.com 22/56

![](_page_25_Picture_0.jpeg)

#### Raw write tests on 8 SD cards

![](_page_25_Figure_2.jpeg)

![](_page_25_Figure_3.jpeg)

![](_page_25_Figure_4.jpeg)

3 - Sandisk Ultra 128GB - 64M write time (s) by block size

![](_page_25_Figure_6.jpeg)

6 - Kingston 8GB Taiwan - 64M write time (s) by block size

![](_page_25_Figure_8.jpeg)

7 - Kingston 8GB China - 64M write time (s) by block size

![](_page_25_Figure_10.jpeg)

![](_page_25_Figure_11.jpeg)

8 - Sandisk Extreme 64GB - 64M write time (s) by block size

![](_page_25_Figure_13.jpeg)

![](_page_25_Figure_14.jpeg)

 $\text{DOOU}^{\text{I}}$ n - Kernel, drivers and embedded Linux - Development, consulting, training and support - https://bootlin.com 23/56

![](_page_26_Picture_0.jpeg)

Raw write tests winner(s)

64 MB write time (s) with a 4K block size

![](_page_26_Figure_3.jpeg)

![](_page_26_Picture_4.jpeg)

Note: first time I scan an SD card with a scanner!

![](_page_27_Picture_0.jpeg)

#### How to infer the segment size?

A good solution is to use *flashbench* from Arnd Bergmann:

- ▶ Available as a Debian/Ubuntu package.
- $\triangleright$  Can help to find the segment size by reading across several block size boundaries.
- ▶ Also offers useful -f option for looking for special "FAT" sectors with better performance.
- ▶ See *Optimizing Linux with cheap flash drives* https://lwn.net/Articles/428584/

https://git.linaro.org/people/arnd/flashbench.git/

![](_page_27_Picture_160.jpeg)

Tests on SD card 2 (KINGSTON 16 GB Class 10 U1) Here, there is a clear level change at 4M. That's less obvious with several of the other SD cards we surveyed, but in all cases, 4M turns out to be a safe choice (no risk to take a value that's the double of the actual one).

![](_page_28_Picture_0.jpeg)

#### Raw read tests on 8 SD cards

![](_page_28_Figure_2.jpeg)

![](_page_28_Figure_3.jpeg)

![](_page_28_Figure_4.jpeg)

2 - Kingston 16 GB - 1G read time (s) by block size

3 - Sandisk Ultra 128GB - 1GB read time (s) by block size

![](_page_28_Figure_6.jpeg)

5 - Sandisk Edge 16GB - 1G read time (s) by block size

![](_page_28_Figure_8.jpeg)

7 - Kingston 8GB China - 1G read time (s) by block size

![](_page_28_Figure_10.jpeg)

![](_page_28_Figure_11.jpeg)

8 - Sandisk Extreme 64GB - 1G read time (s) by block size

![](_page_28_Figure_13.jpeg)

6 - Kingston 8GB Taiwan - 1G read time (s) by block size

![](_page_28_Figure_15.jpeg)

See the level change at 1M!

 $\mathsf{DOOLI}$ <sup>1</sup>n - Kernel, drivers and embedded Linux - Development, consulting, training and support - https://bootlin.com 26/56

![](_page_29_Picture_0.jpeg)

Finding the Best Block Filesystem

# Filesystem benchmarks

#### Ext4 vs...

![](_page_31_Picture_0.jpeg)

- $\blacktriangleright$  Ext4 was created originally for rotating block storage. Couldn't find any mkfs.ext4 option which could help on solid state storage.
- ▶ mkfs.ext4's default block size, 4K, is a good value according to our raw write tests.
- Did you know? By default, this command will automatically select suitable inode ratio, block size and inode size values according to the size of the filesystem. You can override this with the  $-T$  option and profiles in the /etc/mke2fs.conf file.

```
[fs_types]
small =inode ratio = 4096}
flopv =inode ratio = 8192}
big = {
       inode ratio = 32768}
huge = {
       inode ratio = 65536}
...
lareffile4 = finode ratio = 4194304blocksize = -1}
hurd = fhlocksize = 4096
    inode size = 128warn_v2038_dates = 0}
```
Profiles in /etc/mke2fs.conf

...

![](_page_32_Picture_0.jpeg)

▶ Didn't find options which could increase performance on Solid State storage.  $\triangleright$  By default, mkfs.xfs picks a 4K block size, which is good with SD cards.

#### Btrfs vs Btrfs

- ▶ By default, mkfs.btrfs picks a 4K block size, which is good with SD cards.
- ▶ mkfs.btrfs does detect an SSD when given an SD card partition.
- ▶ In past versions, mkfs.btrfs was then creating the filesystem with the -m single. This corresponds to not duplicating metadata to two physical locations (-m dup).
- ▶ However, this information is not trustworthy and we now always have -m dup by default.
- ▶ See DUP profiles on a single device.

![](_page_33_Figure_6.jpeg)

![](_page_33_Figure_7.jpeg)

![](_page_33_Figure_8.jpeg)

mkfs.btrfs -m single reduces space (-3.5%) and increases read and write performance. Keeping this option!

![](_page_34_Picture_0.jpeg)

### Btrfs ssd options

- ▶ Btrfs offers SSD related mount options: ssd, ssd\_spread and nossd.
- ▶ ssd is enabled by default if your storage is detected as SSD:

[ 915.149865] BTRFS info (device mmcblk0p3): enabling ssd optimizations Otherwise (USB mass storage), you may need to set it manually.

- ▶ Didn't manage to use ssd\_spread, was causing No space left on device errors even though there was plenty of space.
- ▶ See https://btrfs.readthedocs.io/ en/latest/ch-mount-options.html.

![](_page_34_Figure_7.jpeg)

![](_page_34_Figure_8.jpeg)

**btrfs with "nossd" mount option btrfs with "ssd" mount option** 

The ssd mount option brings minor read and write speedups  $(< 1\%)$ .

![](_page_35_Picture_0.jpeg)

#### Btrfs compression options

- ▶ Btrfs also offers mount options for compression: compress=none|zlib|lzo|zstd (default: none). See mount options.
- $\triangleright$  Compression helps a bit with read time (- 10% at best), but significantly hurts write time (though acceptably with lzo), at least on the 1GHz CPU we tested.
- ▶ Compression is smart: giving up if file contents turn out not to be compressible (e.g. video).
- ▶ Sticking to none, otherwise would use lzo if compression is needed, or zlib if compression rate matters more than performance.
- ▶ Here, what you choose will depend on your system,

- Kernel, drivers and embedded Linux - Development, consulting, training and support - https://bootlin.com 32/56

Btrfs performance by compression option Linux 6.3 (Beaglebone Black, arm)

![](_page_35_Figure_9.jpeg)

■none ■zlib ■ Izo ■ zstd

![](_page_35_Figure_11.jpeg)

![](_page_35_Figure_12.jpeg)

![](_page_36_Picture_0.jpeg)

- ▶ F2FS compression options are not very straightforward to use. They allow for selective compression of files (specific files, files with a given extension). However, it's possible to try to compress all files.
- ▶ Need to create the filesystem as follows: mkfs.f2fs -O compression,extra\_attr
- ▶ Need to mount the filesystem as follows: -o compress\_extension=\*,compress\_algorithm=lzo| lz4|zstd|lzo-rle
- ▶ Also tried the lazytime and atgc,gc\_merge mount options, but they didn't help with performance, except marginally for video writing.
- ▶ See https://www.kernel.org/doc/html/latest/ filesystems/f2fs.html and https://wiki.archlinux.org/title/F2FS.

![](_page_36_Figure_6.jpeg)

 $\blacksquare$ none  $\blacksquare$ lzo  $\blacksquare$ lz4  $\blacksquare$ zstd  $\blacksquare$ lzo

Compression can be useful, but here there are no sizable performance benefits. Keeping the uncompressed version.

![](_page_37_Picture_0.jpeg)

- ▶ Didn't see any mount option which could help with performance.
- ▶ See https://www.kernel.org/doc/html/latest/filesystems/nilfs2.html
- ▶ mkfs.nilfs2 options:
	- *•* -b (block-size) already has a good default value (4K)
	- *•* -B (blocks-per-segment) too (8M)

![](_page_38_Picture_0.jpeg)

ิ่ด

Comparing the read performance of the various compression options (using a Raspberry Pi OS Lite root filesystem, 1.2 GB, ARM binaries).

![](_page_38_Figure_2.jpeg)

lzo looks like the best compromise in terms of speed and space. We will use SquashFS with this compression scheme.

- Kernel, drivers and embedded Linux - Development, consulting, training and support - https://bootlin.com 35/56

Notes: tried several promising non-default kernel configuration options:

- ▶ SQUASHFS\_4K\_DEVBLK\_SIZE: enforcing 4K blocks. This slightly degraded performance.
- ▶ SQUASHFS\_FILE\_DIRECT: directly decompressing to the file cache. Didn't see any noticeable impact on read performance.
- ▶ Haven't tried the multi-threaded decompression options yet.

![](_page_39_Picture_0.jpeg)

Comparing the read performance of the various compression options (using an Raspberry Pi OS Lite root filesystem (1.2 GB, ARM binaries).

![](_page_39_Figure_2.jpeg)

We tried 4 options to create an EROFS image with mkfs.erofs:

- No option: no compression
- ▶ -zlz4hc: compresses with the *MicroLZMA* compressor (Linux  $5.16+$
- $\blacktriangleright$  -zlz4hc, 12: compresses with the *MicroLZMA* compressor, best compression
- ▶ -C65536: adding *big pcluster* feature for bigger clusters (Linux  $5.13+$

![](_page_40_Picture_0.jpeg)

EROFS read-time (s) by compression mode Linux 6.3 (Beaglebone Black, arm)

![](_page_40_Figure_2.jpeg)

- $\blacktriangleright$  We will continue tests with -zlz4hc,12, giving the best time results.
- $\blacktriangleright$  There just seems to be a penalty on the host machine creating the image!

 $\text{DOOU}$ <sup>1</sup> $\text{I}$  - Kernel, drivers and embedded Linux - Development, consulting, training and support - https://bootlin.com 37/56

![](_page_41_Picture_0.jpeg)

Finding the Best Block Filesystem

### Filesystem benchmarks - Real comparisons

Filesystem module size - Linux 6.3 (arm)

![](_page_42_Figure_1.jpeg)

Kernel module size

Module loading time

Module loading time (s) - Linux 6.3 (Beaglebone Black, arm)

![](_page_43_Figure_2.jpeg)

![](_page_44_Picture_0.jpeg)

Mounting time (s) - Linux 6.3 (Beaglebone Black, arm)

![](_page_44_Figure_2.jpeg)

 $\text{DOOU}^{\text{I}}$ n - Kernel, drivers and embedded Linux - Development, consulting, training and support - https://bootlin.com 41/56

Boot time: module loading and mounting time

Module loading + mounting time (s) Linux 6.3 (Beaglebone Black, arm)

![](_page_45_Figure_2.jpeg)

![](_page_46_Picture_0.jpeg)

![](_page_46_Figure_1.jpeg)

Used space - Linux 6.3

#### Contents: Raspberry Pi OS Lite root filesystem, 1.2 GB, ARM binaries.

Reading time (s) - Linux 6.3 (Beaglebone Black, arm)

Reading time

![](_page_47_Figure_1.jpeg)

Reading all the files in the filesystem (contents of a Raspberry Pi OS Lite root filesystem, 1.2 GB, ARM binaries).

#!/bin/sh tar cf /dev/null /mnt/data Writing time (s) - Linux 6.3 (Beaglebone Black, arm)

Writing time

![](_page_48_Figure_1.jpeg)

Copying a Debian ARM root filesystem (319M) 5 times from a pre-loaded ramfs to the target filesystem.

![](_page_48_Picture_117.jpeg)

Reading, removing and writing time

Read-write time (s) - Linux 6.3 (Beaglebone Black, arm)

![](_page_49_Figure_2.jpeg)

Continued from the previous tests. Remove 1 directory out of 5 (Debian ARM root filesystem, 319M), copy the oldest remaining one to a new one, all this 5 times.

![](_page_49_Picture_138.jpeg)

- Kernel, drivers and embedded Linux - Development, consulting, training and support - https://bootlin.com 46/56

Remove time (s) - Linux 6.3 (Beaglebone Black, arm)

Removing time

![](_page_50_Figure_1.jpeg)

Continued from the previous tests. Remove all 5 directories (Debian ARM root filesystem, 319M).

#!/bin/sh /bin/rm -rf /mnt/data/\* sync

Sequential write time

Video write time (s) - Linux 6.3 (Beaglebone Black, arm)

![](_page_51_Figure_2.jpeg)

New test. Copy a preloaded video (big\_buck\_bunny\_720p\_surround. avi, 317M) to the filesystem, 5 times.

![](_page_51_Figure_4.jpeg)

Sequential read time

Video read time (s) - Linux 6.3 (Beaglebone Black, arm)

![](_page_52_Figure_2.jpeg)

Continued from the previous test. After unmounting and remounting the filesystem, read the stored videos (big\_buck\_bunny\_720p\_surround. avi, 317M, 5 times)

#!/bin/sh

cat /mnt/data/video.avi.\* > /dev/null

![](_page_53_Picture_0.jpeg)

Module loading + mounting time (s) Linux 6.3 (Beaglebone Black, arm)

![](_page_53_Figure_2.jpeg)

![](_page_53_Figure_3.jpeg)

Reading time (s) - Linux 6.3

Writing time (s) - Linux 6.3 (Beaglebone Black, arm)

![](_page_53_Figure_5.jpeg)

Read-write time (s) - Linux 6.3 (Beaglebone Black, arm)

![](_page_53_Figure_7.jpeg)

![](_page_53_Figure_8.jpeg)

![](_page_53_Figure_9.jpeg)

Video read time (s) - Linux 6.3 (Beaglebone Black, arm)

![](_page_53_Figure_11.jpeg)

 $\text{DOOL}$ IIn - Kernel, drivers and embedded Linux - Development, consulting, training and support - https://bootlin.com 50/56

#### Our observations

![](_page_54_Picture_222.jpeg)

**Caution:** specific to our own tests!

![](_page_55_Picture_0.jpeg)

#### What to remember

- Seems like Ext2 is going away (2038 limit)
- ▶ EROFS seems to be the fastest read-only filesystem as expected.
- ▶ SquashFS is great to minimize space while keeping very good read performance.
- $\triangleright$  Ext4 remains a very good default choice for read-write filesystem in all aspects.
- ▶ F2FS seems to be the second best choice.
- Btrfs turns out to be bulky, complicated and powerful, but created with -m single, is a solid choice too (except for boot time).
- ▶ XFS is a pretty good choice too, and easy to use.
- ▶ Compression doesn't seem to help with performance (at least with our rather slow, single-core CPU).
- Nilfs2 can give you great results, but also the worst ones, depending on your usage scenario.

Always try with your own hardware and applications!

![](_page_56_Picture_0.jpeg)

- ▶ Flashing an SD card with dd: the **page size** (usually 4K) is the best block size. Don't exceed 1M.
- ▶ Reading an SD card with dd: the **segment size** is one of the best block sizes. Bigger or smaller blocks degrade performance.
- ▶ Tried to use flashbench -f to look for special "FAT" segment with better performance. Didn't find anything noticeable.
- ▶ Anyway, for Journaling filesystems, the journal cannot fit in the first sectors, s as it is too big anyway. You may store it elsewhere though, if you have faster storage.

![](_page_57_Picture_0.jpeg)

- ▶ Haven't tested on ARM64 yet (faster CPU), and with multi-core CPUs either
- Haven't tested real random writing (modifying random files in place) and reading.
- ▶ Tests made only on one SD card, not on eMMC, and neither on USB nor on NVME, SATA...

![](_page_58_Picture_0.jpeg)

Further resources

- ▶ Peter Chubb: SD cards and filesystems for embedded systems (2015) http://mirror.linux.org.au/pub/linux.conf.au/2015/Case\_Room\_2/ Friday/SD\_Cards\_and\_filesystems\_for\_Embedded\_Systems.webm
- ▶ Richard Weinberger: EROFS vs. SquashFS: A Gentle Benchmark (2022) https://blog.sigma-star.at/post/2022/07/squashfs-erofs/

# Questions? Suggestions? Comments?

# Na shledanou!

### Michael Opdenacker

*michael.opdenacker@bootlin.com*

Slides under CC-BY-SA 3.0 https://bootlin.com/pub/conferences/2023/eoss/